# **TECHSAGE TECH TALK TECHSAGE TECH TALK**

**"Insider Tips To Make Your Business Run Faster, Easier, And More Profitably" "Insider Tips To Make Your Business Run Faster, Easier, And More Profitably"**

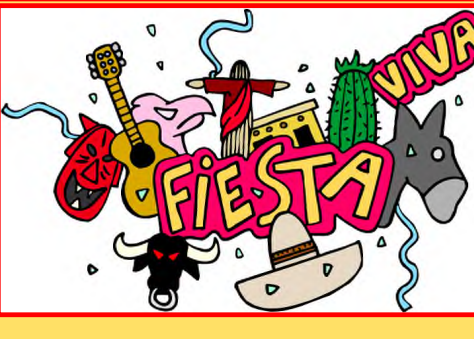

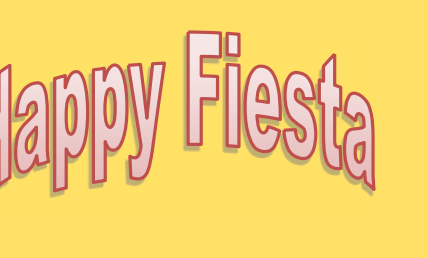

# **April 2016**  April 2016

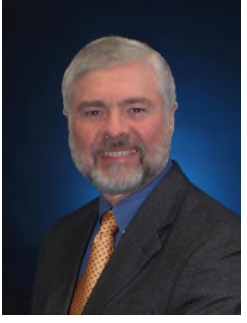

This Monthly This Monthly Publication Publication provided courtesy provided courtesy of John Hill, of John Hill, President of President of TechSage TechSage Solutions. Solutions.

We are Business Consultants with a We are Business Consultants with a Technology Focus and have Leveraged Technology Focus and have Leveraged Technology to Propel Our Clients Technology to Propel Our Clients Toward Competitive Success in the San Toward Competitive Success in the San Antonio area for fifteen years. Our goal Antonio area for fifteen years. Our goal is to Simplify the use of Information is to Simplify the use of Information Technology for our Clients so that they Technology for our Clients so that they can focus on managing and growing can focus on managing and growing their businesses. their businesses.

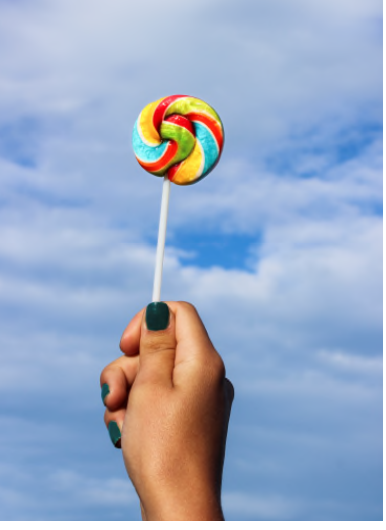

Secure data backup, greater<br>
reliability, better resource and<br>
growth management options,<br>
and improved collaboration are just a ecure data backup, greater ecure data backup, greater reliability, better resource and growth management options, growth management options, few of the reasons to take full few of the reasons to take full advantage of cloud computing today. advantage of cloud computing today.

Yet understanding the choices you Yet understanding the choices you have can help you avoid some VERY have can help you avoid some VERY costly mistakes you could wind up costly mistakes you could wind up seriously regretting later. To help you seriously regretting later. To help you move forward with confidence, here move forward with confidence, here are some important points are some important points to consider. to consider.

**Three "Flavors" Of The Cloud Three "Flavors" Of The Cloud** Not all cloud models are the same. A Not all cloud models are the same. A cloud environment that works for a cloud environment that works for a dental practice with a half dozen dental practice with a half dozen locations may not be entirely suitable locations may not be entirely suitable for a new law firm with just a single for a new law firm with just a single office. office.

In determining what the best cloud In determining what the best cloud model is for your organization, it's model is for your organization, it's important to know how cloud important to know how cloud services are structured. services are structured.

Basically, there are three types of Basically, there are three types of cloud: public, private and hybrid. cloud: public, private and hybrid.

**Public Cloud Services Offer Public Cloud Services Offer**

**Which Flavor**  Which Flavor **Of The**  Of The **Cloud Is**  Cloud Is **Right For**  Right For **You**  You

#### **Flexibility And Lower Cost Flexibility And Lower Cost**

A public cloud comprises a collection A public cloud comprises a collection of data storage and software services of data storage and software services that can be accessed on an as-needed that can be accessed on an as-needed monthly basis, somewhat like an monthly basis, somewhat like an electric utility or fitness club. It electric utility or fitness club. It houses data facilities outside the houses data facilities outside the corporate firewall that you access corporate firewall that you access through an Internet browser without through an Internet browser without having to make any initial or ongoing having to make any initial or ongoing capital investment. capital investment.

Well-known examples of public Well-known examples of public cloud services include Google Drive, cloud services include Google Drive, Microsoft Office Online, Apple Microsoft Office Online, Apple iCloud and Amazon Cloud Drive. iCloud and Amazon Cloud Drive. They provide data storage and, in They provide data storage and, in many cases, web apps. many cases, web apps.

Public clouds are best used where a Public clouds are best used where a high level of privacy is not required. high level of privacy is not required. They can provide access to a growing They can provide access to a growing pool of newer technologies that pool of newer technologies that would not be affordable if developed individually. individually.

#### **Private Clouds Support Highly Private Clouds Support Highly Specialized Apps Specialized Apps**

A private cloud resides within an A private cloud resides within an *continued on pg2 continued on pg2*

**Managed Server & Workstation Solutions • 24 X 7 X 365 Help Desk**  *Managed Server & Workstation Solutions • 24 X 7 X 365 Help Desk* **www.TechSageSolutions.com**  *www.TechSageSolutions.com*

### **Leveraging Technology to Propel Our Clients Toward Competitive Success Leveraging Technology to Propel Our Clients Toward Competitive Success**

organization's firewall, and is typically organization's firewall, and is typically owned, managed and supported by that owned, managed and supported by that business. IT resources are available to business. IT resources are available to members of the organization from their members of the organization from their own data center. own data center.

Private clouds can support highly Private clouds can support highly specialized and/or privacy-restricted specialized and/or privacy-restricted applications, like medical-records applications, like medical-records

software for a health software for a health -care organization -care organization concerned about concerned about HIPPA HIPPA requirements, for requirements, for example. example.

And, while it can be And, while it can be more expensive to more expensive to set up initially, a set up initially, a private cloud may private cloud may deliver a higher ROI in the long run deliver a higher ROI in the long run since you're not paying for ongoing since you're not paying for ongoing shared services. shared services.

#### **Hybrid Clouds: Balancing Complexity Hybrid Clouds: Balancing Complexity With Flexibility With Flexibility**

Merging the flexibility of public cloud Merging the flexibility of public cloud services with the control of a private services with the control of a private cloud, a hybrid cloud can provide the cloud, a hybrid cloud can provide the ideal infrastructure for some ideal infrastructure for some organizations. organizations.

A hybrid cloud enables you to put some A hybrid cloud enables you to put some of your apps and data - archives and email, for instance - in a public cloud, and mail, for instance – in a public cloud, and the remainder in your private cloud. the remainder in your private cloud. This provides the cost savings and This provides the cost savings and benefits of the public cloud while benefits of the public cloud while retaining the customization and security retaining the customization and security advantages of a private cloud. advantages of a private cloud.

While it can be more complex to deploy While it can be more complex to deploy and manage than a pure public or and manage than a pure public or

> private cloud, a hybrid private cloud, a hybrid cloud may deliver the cloud may deliver the best blend of control, best blend of control, flexibility and cost-flexibility and costeffectiveness for some effectiveness for some organizations. organizations.

**So Which "Flavor" Is So Which "Flavor" Is Right For You? Right For You?**

There is no perfect There is no perfect solution - each type of cloud has its own solution – each type of cloud has its own pros and cons. That being said, here are pros and cons. That being said, here are a few key factors to consider when a few key factors to consider when determining the best approach for your determining the best approach for your particular business: particular business:

Public cloud solutions are best Public cloud solutions are best suited to the flexibility and budget suited to the flexibility and budget requirements of smaller businesses requirements of smaller businesses that want access to the kind of IT that want access to the kind of IT resources that bigger organizations resources that bigger organizations can afford, without the cost of can afford, without the cost of development and ongoing support development and ongoing support and management. and management.

A private cloud, managed and A private cloud, managed and supported by an in-house IT team, supported by an in-house IT team, may be ideal for your organization if may be ideal for your organization if control and privacy are of control and privacy are of paramount concern. paramount concern.

A hybrid cloud could be the ideal A hybrid cloud could be the ideal solution for any enterprise that wants to manage sensitive data in-wants to manage sensitive data inhouse while availing itself of third-house while availing itself of thirdparty software and data storage for party software and data storage for uses where the data involved isn't as uses where the data involved isn't as sensitive. sensitive.

#### **How To Get The Best Professional How To Get The Best Professional Help Help**

While hiring a cloud-computing expert While hiring a cloud-computing expert can prove extremely beneficial in the can prove extremely beneficial in the long run, it's critical to work with a long run, it's critical to work with a professional who has depth of professional who has depth of experience in all types of cloud experience in all types of cloud environments. environments.

We've helped dozens of companies set We've helped dozens of companies set up and run cost-effective, powerful and up and run cost-effective, powerful and secure cloud networks. secure cloud networks.

**For a Free Cloud Readiness For a Free Cloud Readiness Assessment, contact us at (210) 582-5814 Assessment, contact us at (210) 582-5814 or jhill (7,techsagesolutions.comtoday. or jhill@techsagesolutions.com today.**

## **Referral Contest! Referral Contest!**

Refer a friend to TechSage Solutions between February 1, 2016 through May 31, 2016 for a chance to Refer a friend to TechSage Solutions between February 1, 2016 through May 31, 2016 for a chance to win a New Samsung Galaxy Tablet and matching carrying case. win a New Samsung Galaxy Tablet and matching carrying case.

"Eadv type/ of *"Each type of*

cloud/ ha4( *its-cloud has its*

ow *1/1/* pros- awl& *own pros and* con\* " *cons."*

#### **How the Contest Works: How the Contest Works:**

- 1) Call or email us with your referral information. 1) Call or email us with your referral information.
- 2) We will call to schedule an appointment. 2) We will call to schedule an appointment.
- 3) We will pay you or donate \$25 to your favorite charity for anyone that you refer to us, who we get 3) We will pay you or donate \$25 to your favorite charity for anyone that you refer to us, who we get an appointment with. an appointment with.
- 4) When your referral becomes a client (and spends \$1,000 or more), we will pay you \$75 more or 4) When your referral becomes a client (and spends \$1,000 or more), we will pay you \$75 more or donate \$75 more to your favorite charity. Plus, we will give your referral \$100 off the purchase. donate \$75 more to your favorite charity. Plus, we will give your referral \$100 off the purchase.
- 5) What makes a good referral for TechSage Solutions? A business owner who has 10 or more PC's 5) What makes a good referral for TechSage Solutions? A business owner who has 10 or more PC's and needs help with their network, data backups, email server or is just interested in having a sec-and needs help with their network, data backups, email server or is just interested in having a second opinion on how they are doing things now. We provide service to the San Antonio area and surrounding cities. surrounding cities.

Send an email to ehill@TechSagesolutions.com or call (210) 582-5814 with your referral details. Or, you can go to **httpWwww.techsagesolutions.com/about-us/referral-program/ http://www.techsagesolutions.com/about-us/referral-program/**

**Cloud Solutions • Co-Location • Disaster Recovery Planning & Data Protection**  *Cloud Solutions • Co-Location • Disaster Recovery Planning & Data Protection*

**www.TechSageSolutions.com**  *www.TechSageSolutions.com*

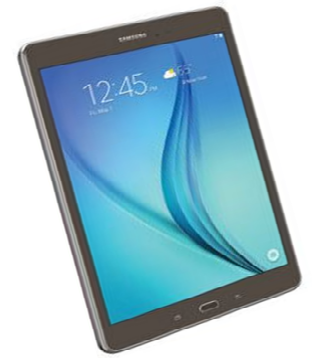

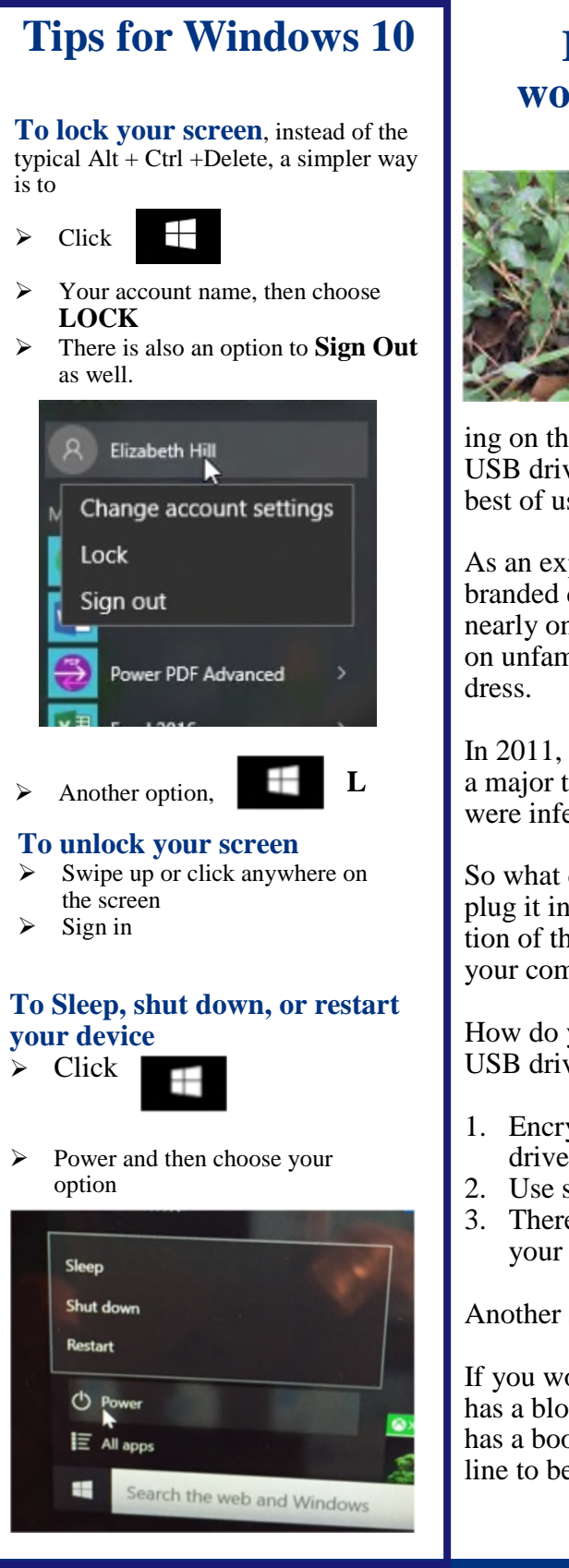

## **If you found a USB flash drive, If you found a USB flash drive, would you plug into your computer? would you plug into your computer?**

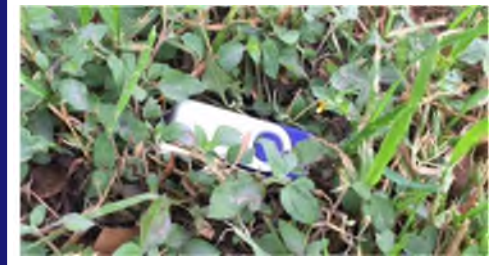

There is an article posted on There is an article posted on the Sophos blog written by Li-the Sophos blog written by Lisa Vaas titled "Almost half of sa Vaas titled "Almost half of dropped USB sticks will get dropped USB sticks will get plugged in". plugged in".

Generally it is intentionally Generally it is intentionally when a USB stick is found lay-when a USB stick is found lay-

ing on the ground. First, we are excited that we can always use a ing on the ground. First, we are excited that we can always use a USB drive finders keepers right? Second, our curiosity gets the USB drive finders keepers right? Second, our curiosity gets the best of us-we want to know what is on the drive. best of us-we want to know what is on the drive.

As an experiment, CompTIA littered within four cities 200 un-As an experiment, CompTIA littered within four cities 200 unbranded drives in public high-traffic areas. Their experiment noted branded drives in public high-traffic areas. Their experiment noted nearly one out of five users engaged in opening text files, clicking nearly one out of five users engaged in opening text files, clicking on unfamiliar web links or sending messages to a listed email ad-on unfamiliar web links or sending messages to a listed email ad-

In 2011, Sophos (security company) studied 50 USB keys bought at In 2011, Sophos (security company) studied 50 USB keys bought at a major transit authority's Lost Property auction found 66% of them a major transit authority's Lost Property auction found 66% of them were infected. were infected.

So what do you do if you find a USB stick on the ground? Do not So what do you do if you find a USB stick on the ground? Do not plug it into your computer! The drive was likely left with the inten-plug it into your computer! The drive was likely left with the intention of the finder plugging into their computer not only infecting tion of the finder plugging into their computer not only infecting your computer but the whole network. your computer but the whole network.

How do you protect your data if you accidently lose one of your How do you protect your data if you accidently lose one of your USB drives? Per Sophos site, below are a few tips. USB drives? Per Sophos site, below are a few tips.

- 1. Encrypt personal and business data before you store it on a USB 1. Encrypt personal and business data before you store it on a USB drive so it can't be accessed if you drop the drive.
- 2. Use security software on your computer, and keep it up to date. 2. Use security software on your computer, and keep it up to date.
- 3. There is software that can be purchased to password protect 3. There is software that can be purchased to password protect your USB drives. your USB drives.

Another Security Resource for you: Another Security Resource for you:

If you would like to keep up to date on security issues, Brian Krebs If you would like to keep up to date on security issues, Brian Krebs has a blog at his site address http://krebsonsecurity.com/. He also has a blog at his site address http://krebsonsecurity.com/. He also has a book called Spam Nation. I have the book and it is next in has a book called Spam Nation. I have the book and it is next in line to be read. line to be read.

### **Leveraging Technology to Propel Our Clients Toward Competitive Success Leveraging Technology to Propel Our Clients Toward Competitive Success**

### **Security Is Important to TechSage Solutions Security Is Important to TechSage Solutions Take The Challenge and Test Your Internet Security IQ from Microsoft Take The Challenge and Test Your Internet Security IQ from Microsoft**

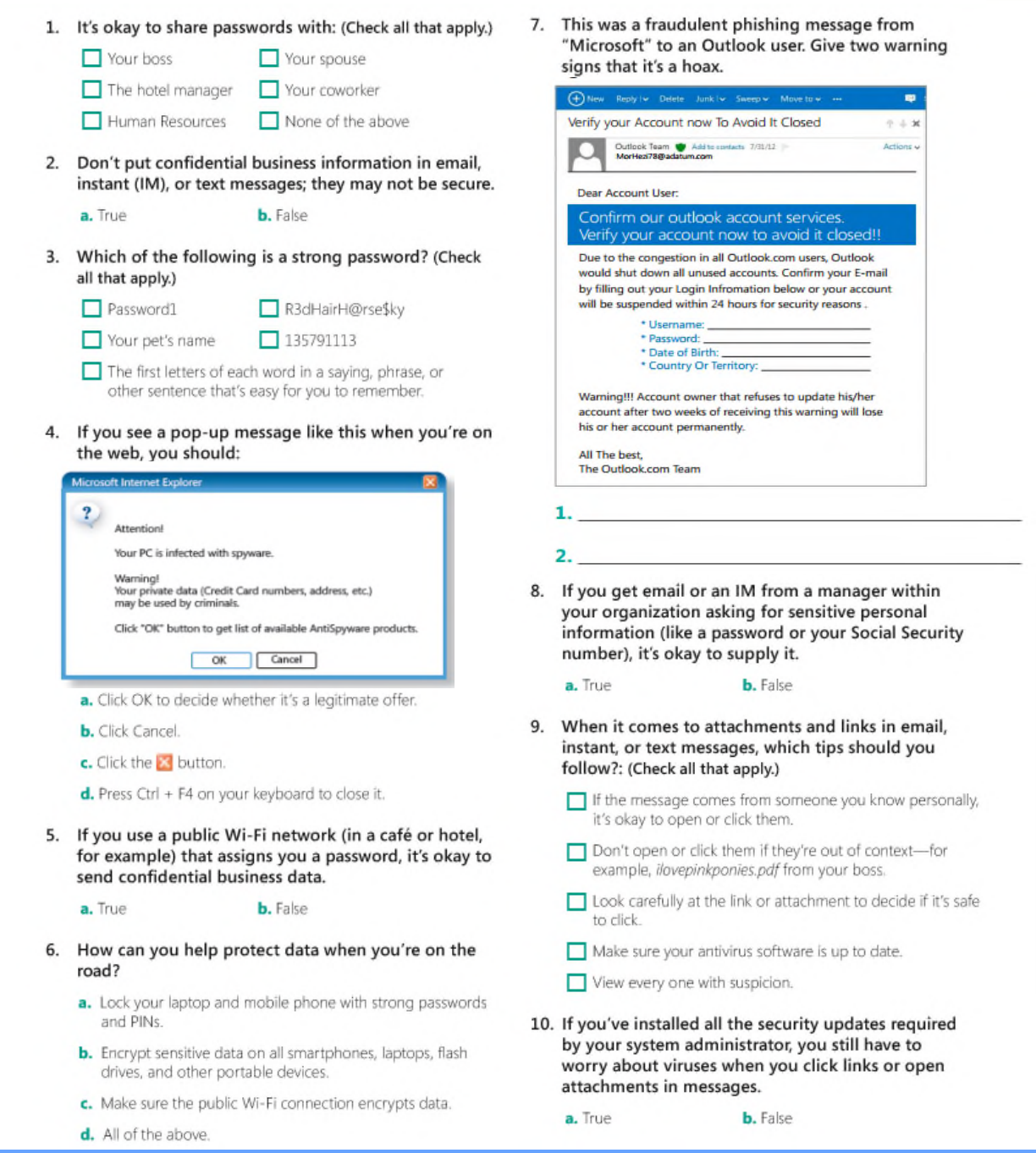

Since security is important to us, I thought we would challenge you to take the quiz. Submit your answers to Since security is important to us, I thought we would challenge you to take the quiz. Submit your answers to www.techsagesolutions.com/securityIQ and fill out the form. For questions 4 and 7, you should refer to the above in order to answer the questions correctly. Ensure you fill out your name and email address so I will be alerted with your answers. On May 2, 2016 I will draw from the submitted correct answers. The prize will be a \$40 Amazon **Card.** Good Luck! **Card**. Good Luck!

*Firewall & Network Solutions • Cloud File Sync Solutions Firewall & Network Solutions • Cloud File Sync Solutions*

# **Shiny New Gadget Of**  Shiny New Gadget Of **The Month:**  The Month:

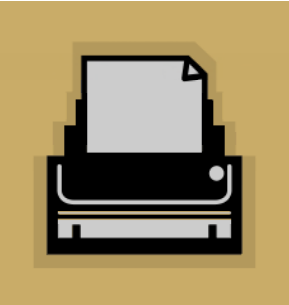

# **New Printer**  New Printer **Fits In Your**  Fits In Your **Pocket**  Pocket

So, what's about the size of a deck of So, what's about the size of a deck of cards and prints instant photos from cards and prints instant photos from your smartphone — with no ink your smartphone – with no ink needed? needed?

Yes, there is such a thing, and if you Yes, there is such a thing, and if you guessed the new Polaroid Zip, you'd guessed the new Polaroid Zip, you'd be right. be right.

Selling for \$129.99, it prints full-color Selling for \$129.99, it prints full-color 2x3-inch prints with an optional peel-2x3-inch prints with an optional peeloff sticky backing. Each print costs off sticky backing. Each print costs about 25 cents and they look okay, all about 25 cents and they look okay, all things considered — just don't expect things considered – just don't expect ink-jet print quality. ink-jet print quality.

How does it not need ink? It uses How does it not need ink? It uses Polaroid's Zink zero-ink paper, Polaroid's Zink zero-ink paper, embedded with cyan, yellow and embedded with cyan, yellow and magenta crystals. They turn into the magenta crystals. They turn into the appropriate colors when activated by a appropriate colors when activated by a heat process. And since there's no ink, heat process. And since there's no ink, there's no stickiness, smearing or there's no stickiness, smearing or waiting for photos to dry. waiting for photos to dry.

Connect to your smartphone via Connect to your smartphone via Bluetooth, then just shoot and print! Bluetooth, then just shoot and print!

# Forget Something? Forget Something?

A while back I did a huge favor for A while back I did a huge favor for someone and never heard anything someone and never heard anything from them... Zip, zilch, nada, from them… Zip, zilch, nada, nothing. Just a simple "thank you" nothing. Just a simple "thank you" would have been nice...but they would have been nice…but they acted as if it was expected of me. To acted as if it was expected of me. To say that I was disappointed is putting say that I was disappointed is putting it mildly. it mildly.

To me, *disappointed* is a very To me, *disappointed* is a very powerful and scary word. You see, powerful and scary word. You see, *disappointed* can turn into other "dis" *disappointed* can turn into other "dis" words, such as *disgruntled,*  words, such as *disgruntled*, *discouraged, disenthralled, disillusioned, discouraged*, *disenthralled*, *disillusioned*, *disheartened* and possibly even *disheartened* and possibly even *dissatisfied* with our current personal *dissatisfied* with our current personal or business relationship. I might start or business relationship. I might start noticing that this relationship noticing that this relationship (business or personal) is really all (business or personal) is really all about YOU and how YOU can about YOU and how YOU can benefit; the words *reciprocation* or benefit; the words *reciprocation* or *gratitude* don't seem to be in your *gratitude* don't seem to be in your vocabulary. vocabulary.

Everyone likes to be remembered, Everyone likes to be remembered, thanked or appreciated for doing thanked or appreciated for doing favors, going above and beyond, favors, going above and beyond, being courteous, considerate, being courteous, considerate, thoughtful or kind. Being "taken for thoughtful or kind. Being "taken for granted" stinks. Forgetting to show granted" stinks. Forgetting to show any kind of appreciation for any kind of appreciation for someone who did something for someone who did something for you...that they didn't have to do... you…that they didn't have to do… can end up causing you problems can end up causing you problems later on. You will never know when later on. You will never know when someday you may need a helping someday you may need a helping hand, and all those people you took hand, and all those people you took for granted and/or never thanked for granted and/or never thanked might NOT be so readily available to might NOT be so readily available to help help you out. you out.

Francesca Gino, an associate Francesca Gino, an associate professor at Harvard Business professor at Harvard Business School, did some research on School, did some research on gratitude and looked at 41 fund-gratitude and looked at 41 fundraisers at a university, all receiving a raisers at a university, all receiving a fixed salary. The director visited half fixed salary. The director visited half of the fund-raisers in person, telling of the fund-raisers in person, telling them, "I am very grateful for your them, "I am very grateful for your hard work. We sincerely appreciate hard work. We sincerely appreciate your contributions to the your contributions to the university." The second group university." The second group received no such expressions of received no such expressions of gratitude. What was the impact of gratitude. What was the impact of the director's thanks? Gino said that the director's thanks? Gino said that "the expression of gratitude "the expression of gratitude increased the number of calls by increased the number of calls by more than 50%" for the week, while more than 50%" for the week, while fund-raisers who received no thanks fund-raisers who received no thanks made about the same number of made about the same number of calls as the previous week. calls as the previous week.

Organizations and leaders who miss Organizations and leaders who miss chances to express gratitude lose chances to express gratitude lose opportunities to motivate people that opportunities to motivate people that actually cost them nothing. Simply actually cost them nothing. Simply stated: gratitude is free and stated: gratitude is free and profitable. People may not show that profitable. People may not show that they are upset about not being they are upset about not being thanked...but when the time comes thanked…but when the time comes for them to help YOU out again, for them to help YOU out again, they may just be a little too busy that they may just be a little too busy that day. You can transform your day. You can transform your relationships, business and personal relationships, business and personal life with the Power of Gratitude! life with the Power of Gratitude! Never underestimate the power of a Never underestimate the power of a thank-you and never pass up on the thank-you and never pass up on the opportunity to say those two words. opportunity to say those two words.

*"It is not happy people who are thankful. "It is not happy people who are thankful. It is thankful people who are happy." It is thankful people who are happy." — Anonymous – Anonymous*

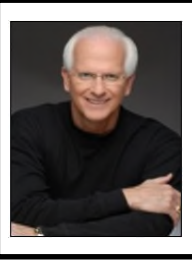

Robert Stevenson is a highly sought after, internationally known speaker. He is the author Robert Stevenson is a highly sought after, internationally known speaker. He is the author of the best-selling books *How to Soar Like An Eagle in a World Full of Turkeys* and *52*  of the best-selling books *How to Soar Like An Eagle in a World Full of Turkeys* and *52 Essential Habits For Success.* Robert is a graduate of the Georgia Institute of Technology *Essential Habits For Success*. Robert is a graduate of the Georgia Institute of Technology (Georgia Tech) and is a former All-American Athlete. He started his first business at 24 and (Georgia Tech) and is a former All-American Athlete. He started his first business at 24 and has owned several companies. Robert has international sales experience dealing in over 20 countries, and his client list reads like a Who's Who in Business. He has shared the podium countries, and his client list reads like a Who's Who in Business. He has shared the podium with such renowned names as Generals Colin Powell and Norman Schwarzkopf, Former with such renowned names as Generals Colin Powell and Norman Schwarzkopf, Former President George H.W. Bush, Anthony Robbins and Steven Covey. President George H.W. Bush, Anthony Robbins and Steven Covey. www.robertstevenson.org/ www.robertstevenson.org/

#### **Leveraging Technology to Propel Our Clients Toward Competitive Success Leveraging Technology to Propel Our Clients Toward Competitive Success**

#### **More glitches ahead. More glitches ahead.**

Software bugs have been around Software bugs have been around for a while now. But with so for a while now. But with so much new technology going much new technology going online - often without sufficient online – often without sufficient testing - the interactions are testing – the interactions are getting harder to predict. A getting harder to predict. A glitch grounded 5,000 United glitch grounded 5,000 United Airlines planes for two hours. Airlines planes for two hours. Other glitches have halted Other glitches have halted trading at the New York Stock trading at the New York Stock Exchange. And a glitch at Netflix Exchange. And a glitch at Netflix caused this odd summary: "This caused this odd summary: "This Disney film follows a gentle, Disney film follows a gentle, crippled bell ringer as he faces crippled bell ringer as he faces prejudice and tries to save the prejudice and tries to save the eyes of individual dinosaurs." eyes of individual dinosaurs." Unlike software bugs, which can Unlike software bugs, which can be tested and corrected, glitches be tested and corrected, glitches happen when technology breaks happen when technology breaks in unexpected ways. Bottom in unexpected ways. Bottom line? No need to abandon line? No need to abandon technology - just monitor technology – just monitor systems and communicate with systems and communicate with IT managers more frequently. IT managers more frequently. *-Harvard Business Review*  -*Harvard Business Review*

#### **Naturally successful people Naturally successful people "sprint," then relax. "sprint," then relax.**

An American schoolteacher who An American schoolteacher who moved to Finland in 2014 was moved to Finland in 2014 was skeptical of the Finnish practice skeptical of the Finnish practice of giving students 15 minutes of of giving students 15 minutes of free time every hour. Until he free time every hour. Until he tried it. He was astounded when tried it. He was astounded when they went from dragging their they went from dragging their feet to having a bounce in their feet to having a bounce in their step and more focus in their step and more focus in their studies. The makers of studies. The makers of DeskTime, a software that tracks DeskTime, a software that tracks employee time use, studied the employee time use, studied the

habits of the most productive habits of the most productive 10% of their 36,000-employee 10% of their 36,000-employee user base. The surprising user base. The surprising results? They work for 52 results? They work for 52 minutes then break for 17 on minutes then break for 17 on average. They treat the 52 average. They treat the 52 minutes like a sprint. During the minutes like a sprint. During the break they tend to go for a walk break they tend to go for a walk or tune out, rather than checking or tune out, rather than checking e-mail or Facebook. e-mail or Facebook. *-Reader's Digest*  -*Reader's Digest*

### **Your tech: Productive...or Your tech: Productive…or distracting? distracting?**

With constantly evolving With constantly evolving technologies, it's getting harder technologies, it's getting harder to know where your time is best to know where your time is best spent. To help you stay on track, spent. To help you stay on track, here are three questions to ask here are three questions to ask about any situation in your about any situation in your business where technology is business where technology is involved. 1) *Who's the right*  involved. 1) *Who's the right person to handle this?* For *person to handle this?* For example, let your IT partners example, let your IT partners help employees with tech help employees with tech support questions. 2) *Will this*  support questions. 2) *Will this save us time and money?* Cloud-*save us time and money?* Cloudbased productivity solutions, for based productivity solutions, for example, can give your firm example, can give your firm access to the resources of big IT access to the resources of big IT

without the need to without the need to build it yourself. 3) *Is*  build it yourself. 3) *Is this making your job this making your job easier or harder? easier or harder?* Syncing devices, for Syncing devices, for instance, could free instance, could free you and your sales you and your sales force from the desk to force from the desk to meet with customers. meet with customers. *-Entrepreneur*  -*Entrepreneur*

#### **What's your business What's your business missing by not accepting missing by not accepting bitcoin? bitcoin?**

Here's what you need to know: Here's what you need to know: on the plus side, bitcoin allows on the plus side, bitcoin allows direct transactions between end direct transactions between end users and product or service users and product or service providers. That makes it fast and providers. That makes it fast and free from transaction fees. It's free from transaction fees. It's also extremely difficult to also extremely difficult to counterfeit, and virtually counterfeit, and virtually guarantees user anonymity and guarantees user anonymity and security. And promoting that you accept it could enable you to you accept it could enable you to tap into a lucrative tap into a lucrative demographic. On the other demographic. On the other hand, since bitcoins aren't hand, since bitcoins aren't maintained by a single maintained by a single repository, daily exchange rates repository, daily exchange rates can fluctuate rapidly. A bitcoin can fluctuate rapidly. A bitcoin payment you accepted yesterday payment you accepted yesterday could be worth half as much could be worth half as much today. That, along with a lack of today. That, along with a lack of regulatory oversight and regulatory oversight and ambivalence toward bitcoin by ambivalence toward bitcoin by the U.S. Treasury Dept., the U.S. Treasury Dept., suggests a wait-and-see suggests a wait-and-see approach. approach. *-CBS Pulse*  -*CBS Pulse*

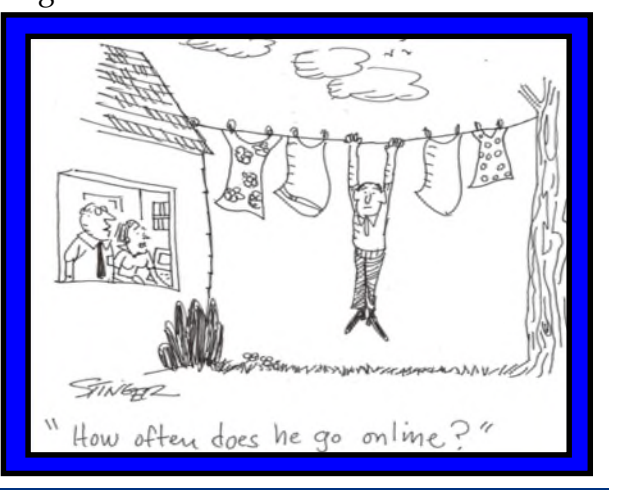

**Managed Network 24X7 • Security Audits & Solutions • VolP (Voice Over IP Phone)**  *Managed Network 24X7 • Security Audits & Solutions • VoIP (Voice Over IP Phone)* **www.TechSageSolutions.com Page 6**  *www.TechSageSolutions.com Page 6*